# Ultra Wideband Amplifier Senior Project Proposal

Saif Anwar

Sarah Kief

Senior Project

Fall 2007

December 4, 2007

Advisor: Dr. Prasad Shastry

Department of Electrical & Computer Engineering

Bradley University

#### Table of Contents

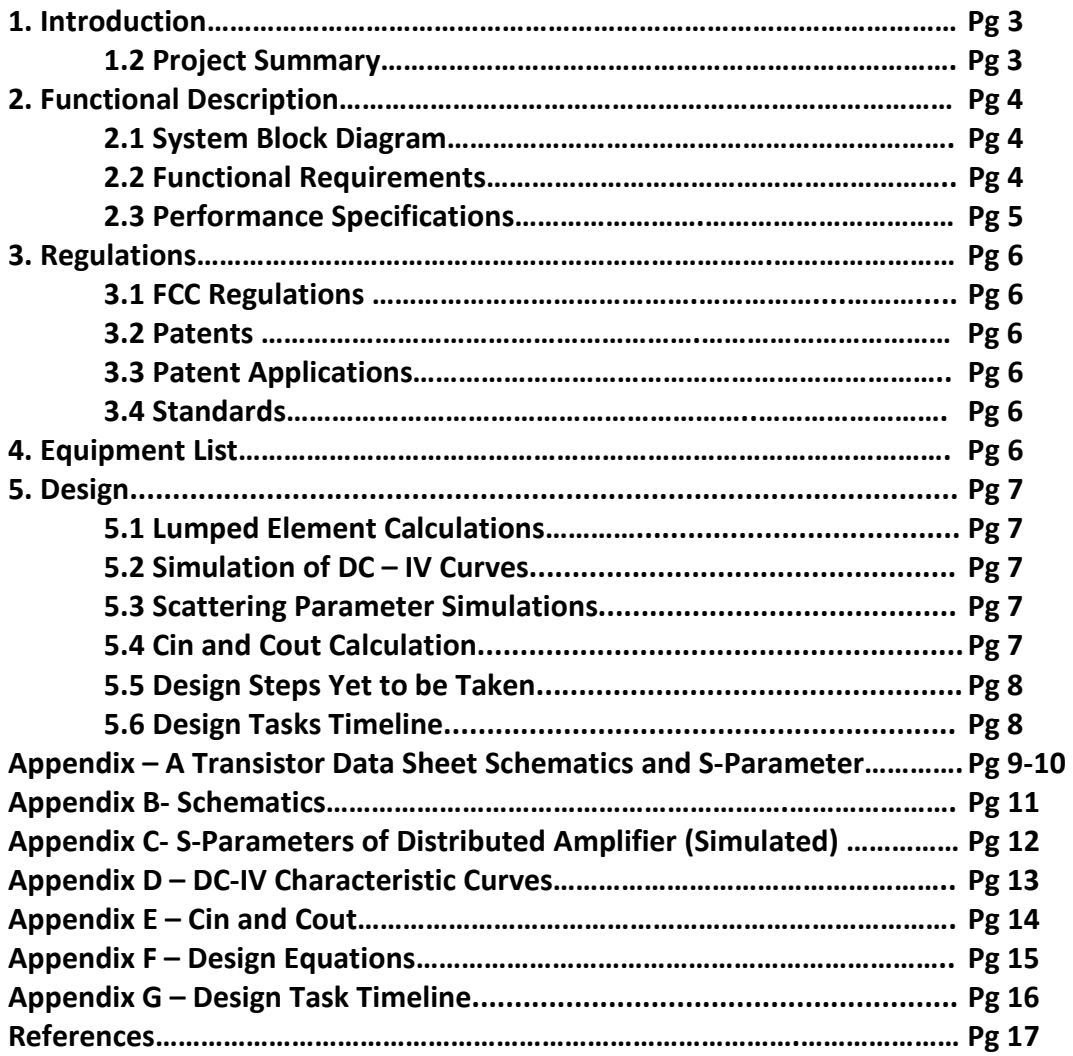

# 1. Introduction

#### 1.1 Ultra Wideband Overview

Ultra Wideband (UWB) communication is used for large bandwidth, low power, data transmission over a short distance. It is fundamentally different from other techniques because it uses extremely narrow Radio Frequency (RF) pulses to communicate between transmitters and receivers. UWB wireless transmission standard was approved for unlicensed use in 2002 under the FCC Part 15 [10]. This allows us to transfer data at high rate over a short distance. As shown in Fig 1.1-1 compared to other IEEE standards, UWB can transfer much greater data as long as the distance is a couple meters or less.

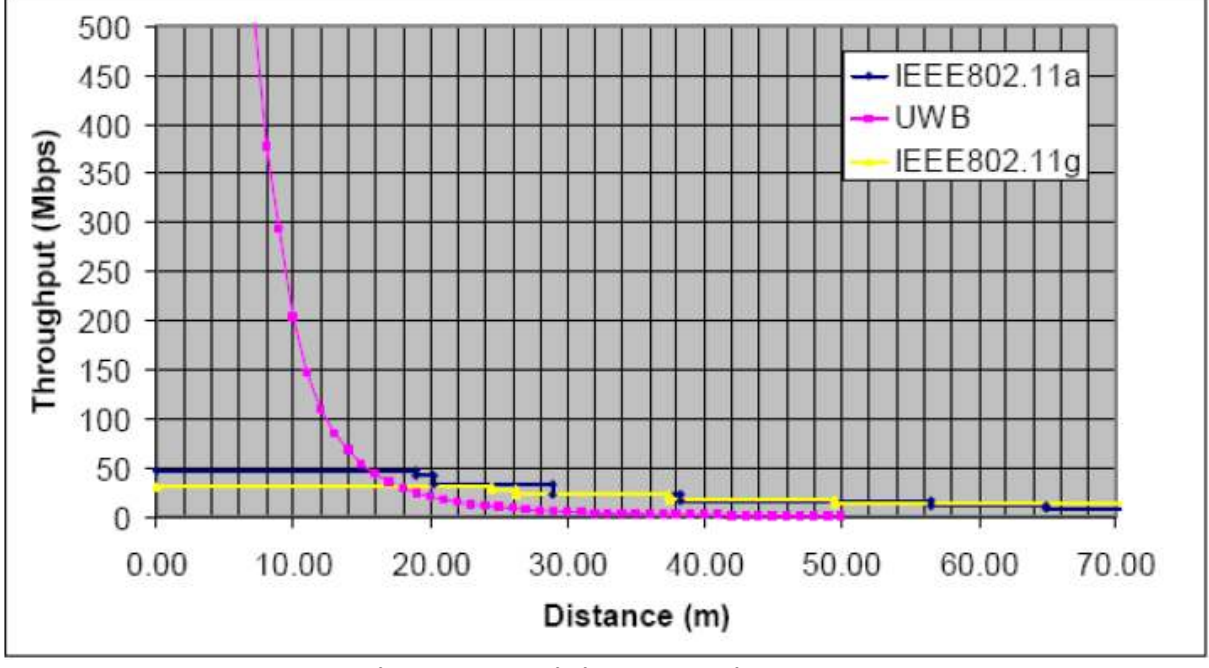

Fig 1.1-1: Transmission Rate vs. Distance

#### 1.2 Project Summary

This project entails the usage of a low noise amplifier (LNA) with the topology of a distributed amplifier. The component fits on the receiver end of the UWB system, amplifying the incoming signal and rejecting all forms of external interferences.

### 2. Functional Description

#### 2.1 System Block Diagram

A basic UWB system will have a signal pulse generator that generates a Gaussian pulse. The encoded signal is transmitted using the Gaussian pulses. The pulses are amplified and transmitted via antenna to the receiver. Once the receiving antenna receives the signal the low

noise amplifier will amplify the signal before it continues on into the receiver. Figure 2.1-1 shows the system block diagram. The LNA is the subsystem that we will design. The input to the LNA is the signal received from the antenna. The antenna receives the signal from the transmitting antenna.

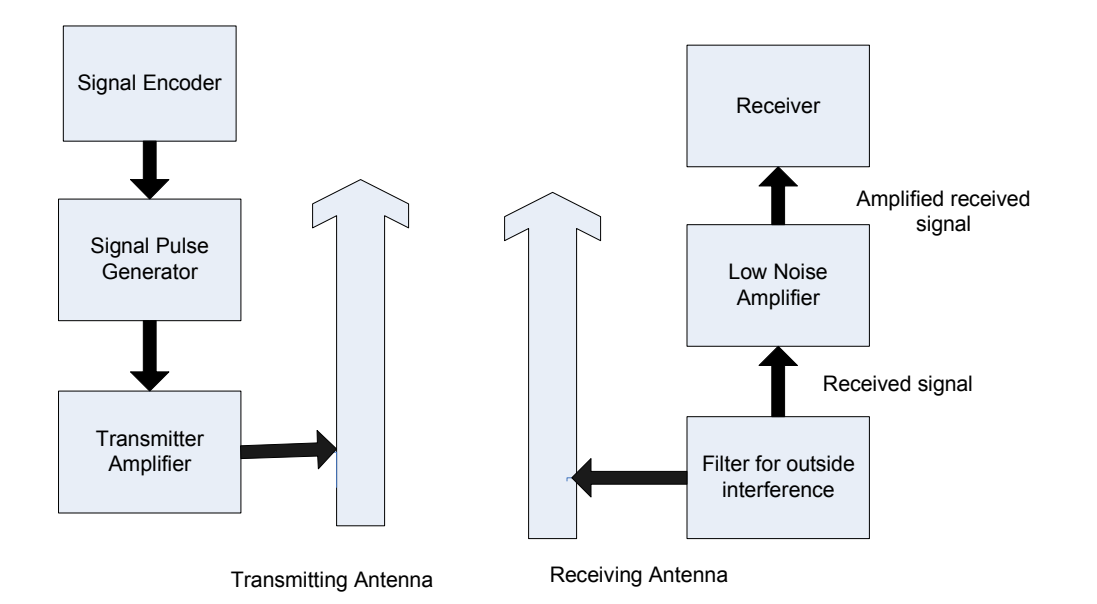

#### Figure 2.1-1: System Block Diagram of UWB System

#### 2.2 Functional Requirements

The LNA will be a Gas FET transistor with a distributed amplifier topology. A prefabricated component will be used due to time limitations. The amplifier will amplify the signal coming from the receiving antenna without distortion and minimum power loss.

The amplifier must not interfere with outside frequencies and has to be able to operate correctly with outside interference. Table 2.2-1 shows all of the current frequency standards in the United States that will interfere with the UWB amplifier. These interferences may cause the amplifier to saturate. Design considerations will have to be done to avoid this. The exact effect of each frequency standard on the amplifier will be taken into account individually as the design process continues.

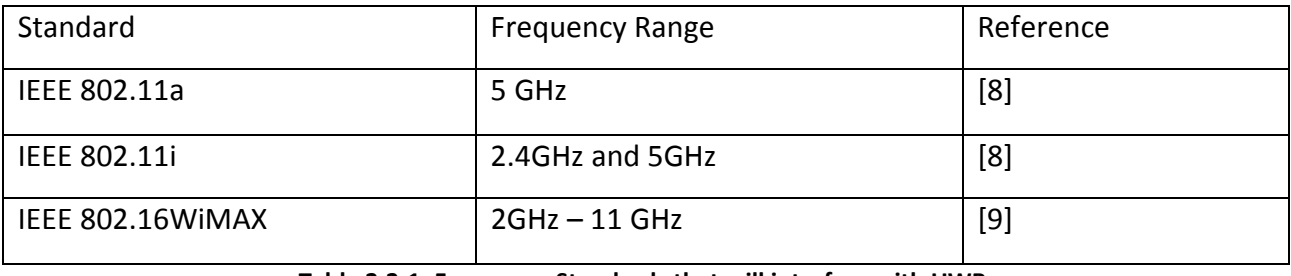

#### Table 2.2-1: Frequency Standards that will interfere with UWB

The required frequency range of operation is the entire UWB spectrum, 3.1 to 10.6 GHz. The desired cutoff frequency is 10.6 GHz. Amplifiers only get seventy percent of the maximum frequency desired. To get the desired cutoff frequency, the minimum  $f_{\text{max}}$  needed must be roughly 15 GHz as shown in equation 1. A maximum frequency of 20 - 25 GHz will be used to compensate for component loss.

EQUATION 1: 10.6GHz .7  $=$  f max

#### 2.3 Performance Specifications

A summary and comparison of various distributed amplifier specifications are shown in Table 2.3-1. These amplifiers are in the desired frequency ranges. Seeing these comparisons gives an idea of where to begin with the specifications for the amplifier. Table 2.3-1 lists several different designs done by others. Seeing the different topologies and their design results gave some insight on what design specifications to begin with. A median number was used to pick the specifications. These values are our tentative design goals. The specifications may change as the design process continues.

Desired Specifications:

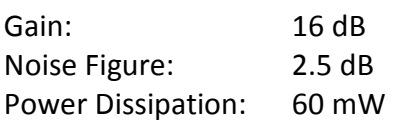

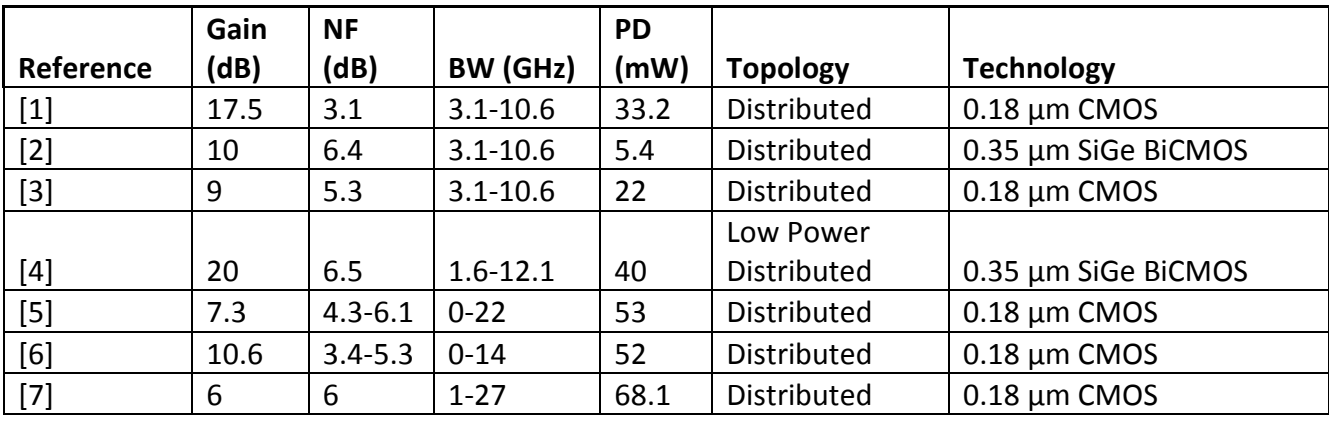

Table 2.3-1: Summary and Comparison of Distributed Amplifier Specifications

### 3. Regulations

#### 3.1 FCC Regulations [11]

The minimum bandwidth must occupy more than 20% of the center frequency. The minimum bandwidth must exceed 500 MHz.

#### 3.2 Patents [11]

7139454 Ultra-wideband fully synthesized high-resolution receiver and method 7099422 Synchronization of ultra-wideband communications using a transmitted reference preamble 7061442 Ultra-wideband antenna 7020224 Ultra-wideband correlating receiver

### 3.3 Patent Applications [11]

20060165155 System and method for ultra-wideband (UWB) communication transceiver 20060062277 Ultra-wideband signal amplifier 20060045134 Ultra-wideband synchronization systems and methods

#### 3.4 Standards [11]

ECMA 368 – High Rate Ultra Wideband PHY and MAC Standard ECMA 369 – MAC-PHY Interface for ECMA-368

## 4. Equipment List

Network analyzer Advance Microwave Lab Facilities Transistor Package NE4210S01 – See Appendix A for data sheet Board (To be determined)

### 5. Design

#### 5.1 Lumped Element Calculations

The capacitors and inductors used in the lumped element model must be derived before simulation can begin. Using the equations found in Appendix F the capacitors and inductors used in the model were found. The steps to derive these values are also listed in Appendix F.

The final values for the capacitors and inductors are seen Below.

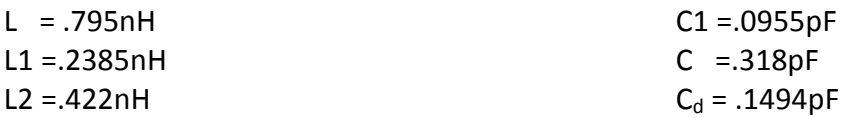

No  $C_g$  is needed because the input capacitance is high enough.

#### 5.2 Simulation of DC – IV Curves

The transistor was simulated using its nonlinear model represented in Appendix A. This model was provided in a library in a software package, Advanced Design System (ADS). The nonlinear model was built and simulated in this software package. See Fig B-2 in Appendix B for the schematic of the circuit used to get the  $DC - IV$  curves. The simulation results are shown in Appendix D. Fig D-1 shows the Data sheet transistor  $DC - IV$  curves. This is compared to the simulation DC – IV curves shown in Fig D-2. They are similar until the drain to source current reaches 30mA. After this, the similarities disappear.

A bias point Q is found at the point where noise figure is lowest. The data sheets give this specification as Vds = 2 V and Ids = 10mA. The bias point chosen is -.6 drain to source voltage at 10mA for the drain to source current.

#### 5.3 Scattering Parameter Simulations

The schematic in Appendix B shown in Fig B-2 was used to gather the S-parameters shown in Appendix C. These parameters measure just one transistor in the lumped element model. The capacitors and inductors designed in section 5.1 were used in the schematic. These parameters will be compared later to actual measured scattering parameters from the network analyzer after fabrication has taken place.

#### 5.4  $C_{in}$  and  $C_{out}$  Calculation

The schematic shown in Appendix C Fig C-2 was used to simulate and calculate the  $C_{\text{in}}$  and  $C_{\text{out}}$ values. Appendix E has the simulation results. The values for  $C_{in}$  was found to  $C_{in}$  = .333pF and  $C_{\text{out}}$  = .1686pF. These capacitors help to determine if padding capacitors are necessary. As seen in section 5.2 a drain padding capacitor was necessary but not a gate padding capacitor.

#### 5.5 Design Steps Yet To Be Taken

The microstrip circuit still has yet to be designed. After the microstrip circuit is design simulations will be done to gather scattering parameters. The fabrication process is next. Once the amplifier is fabricated, parameters can be measured on the network analyzer. The measured values will be compared to those of the simulations. Ideally, these values should be very similar.

#### 5.6 Design Tasks Time line

The time line can be found in Appendix G in Table G-1. The schedule of events is a rough idea of the tasks that need to be completed. The timeline will change as design work occurs since the exact time for fabrication and design work cannot accurately be calculated.

#### Appendix – A Transistor Data Sheet Schematics and S-Parameters

The transistor package NE3210S01 is seen in Fig 4-1. This is the schematic of the transistor pad layouts. Fig 4-2 shows the non linear model which is used in simulation software to measure scattering parameters, DC-IV curves and  $C<sub>in</sub>$  and  $C<sub>out</sub>$  values.

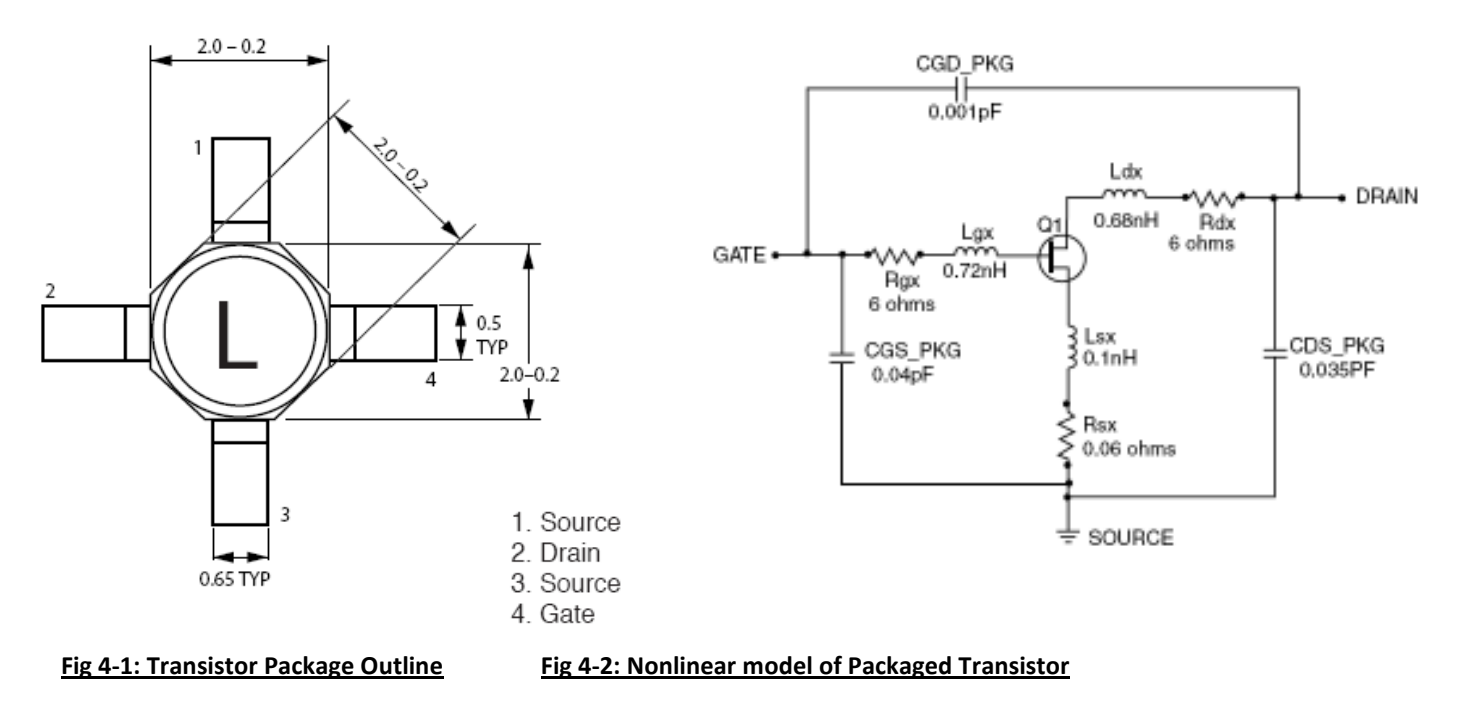

# Appendix B – Scattering Parameters

The scattering parameters from the Data sheet of NE3210S01 transistor are shown in Table 5.1 below.

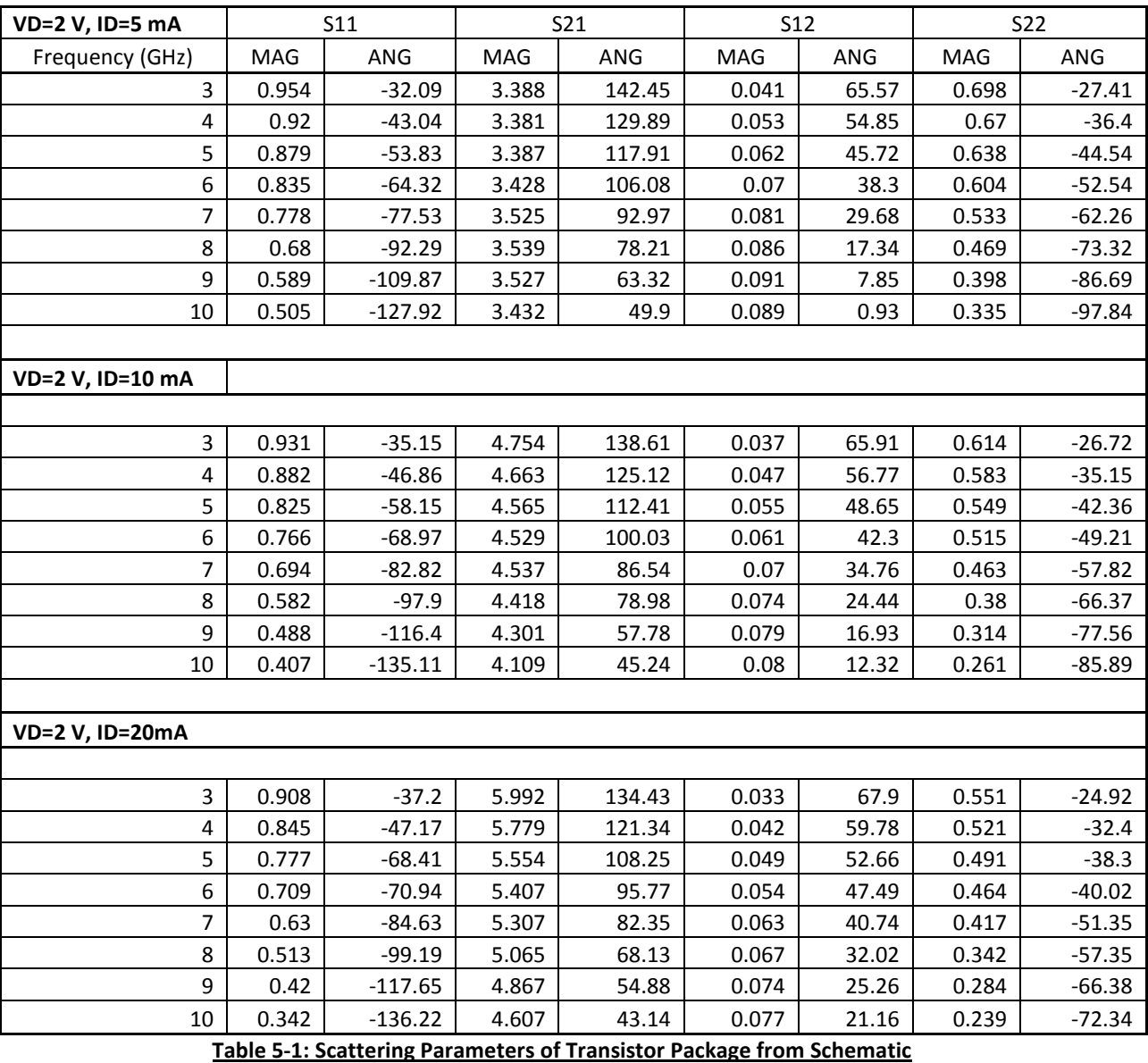

Appendix C - Schematics

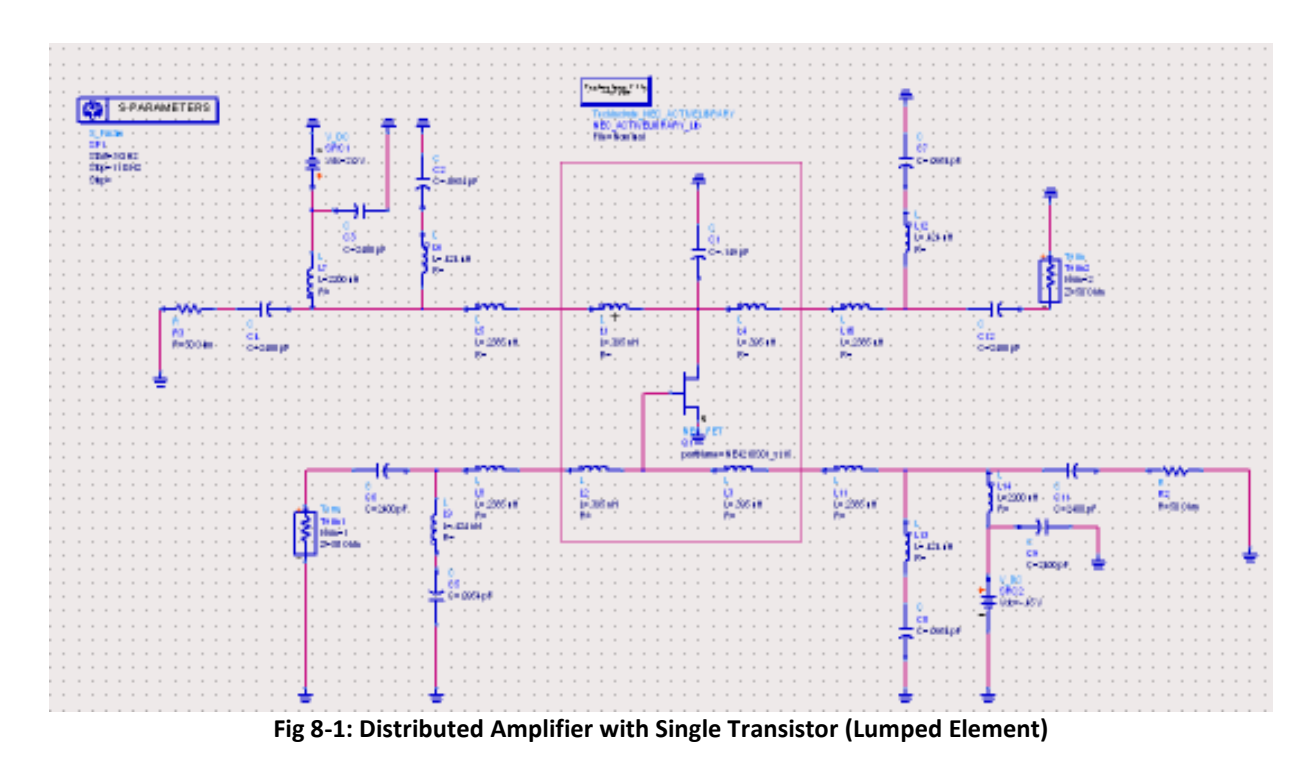

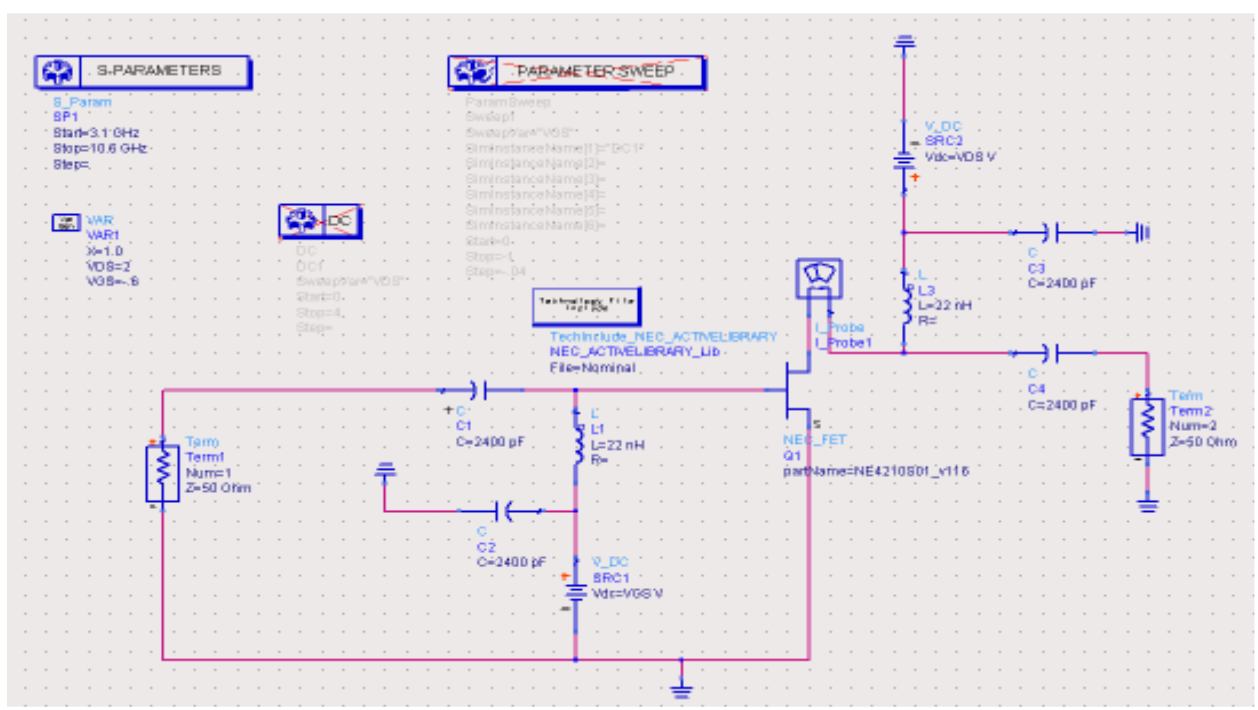

Fig 8-2: Schematic of Transistor Package

Appendix D - Scattering Parameters of Distributed Amplifier (Simulated)

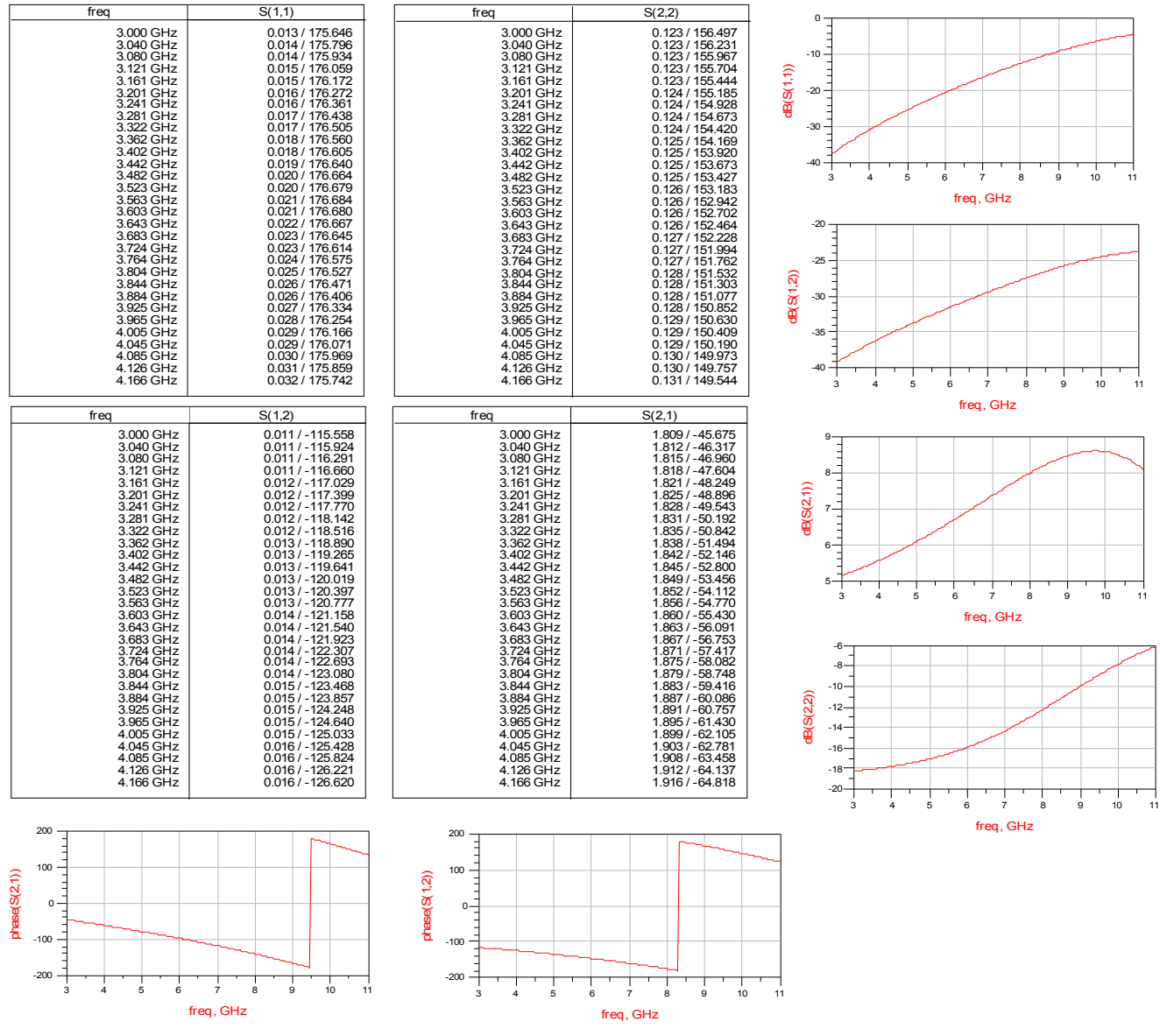

Fig 12-1: Scattering Parameters (Simulated)

#### Appendix D – DC-IV Characteristic Curves

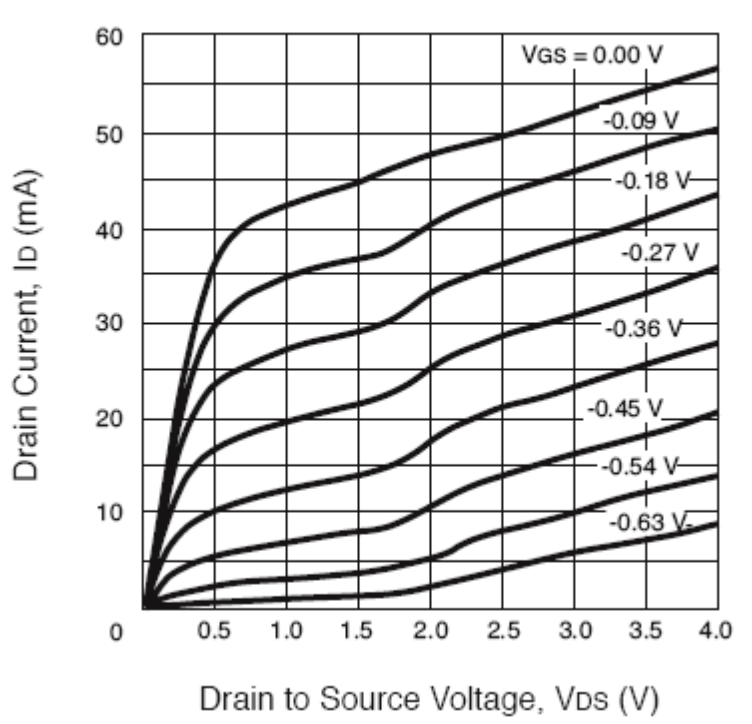

Fig 10-1 Drain Current VS Drain to Source Voltage Curves

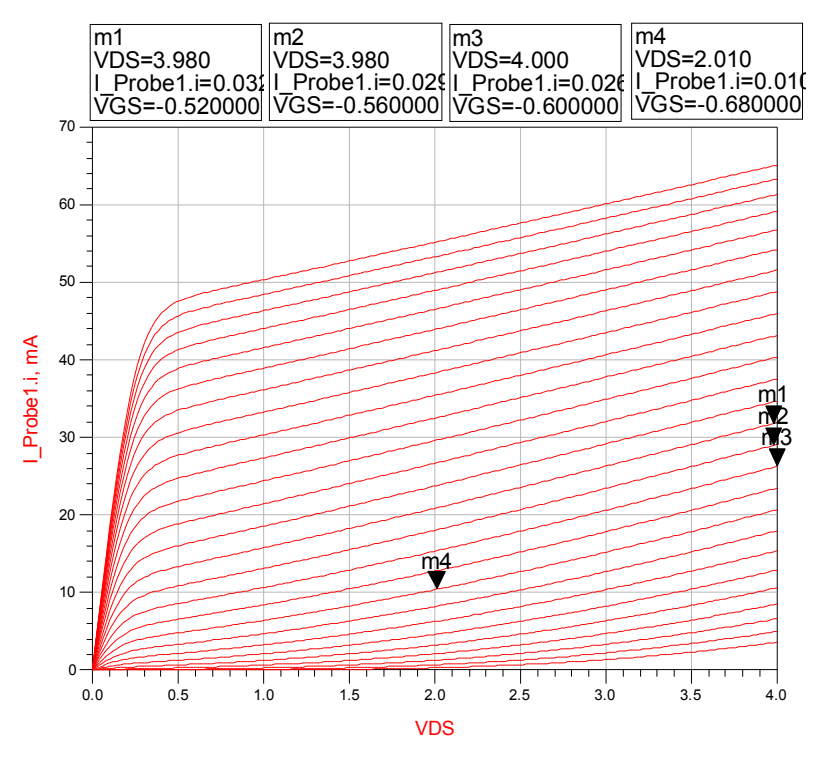

Fig 10-2: Simulated DC-IV Curve

# Appendix  $E - C_{in}$  and  $C_{out}$

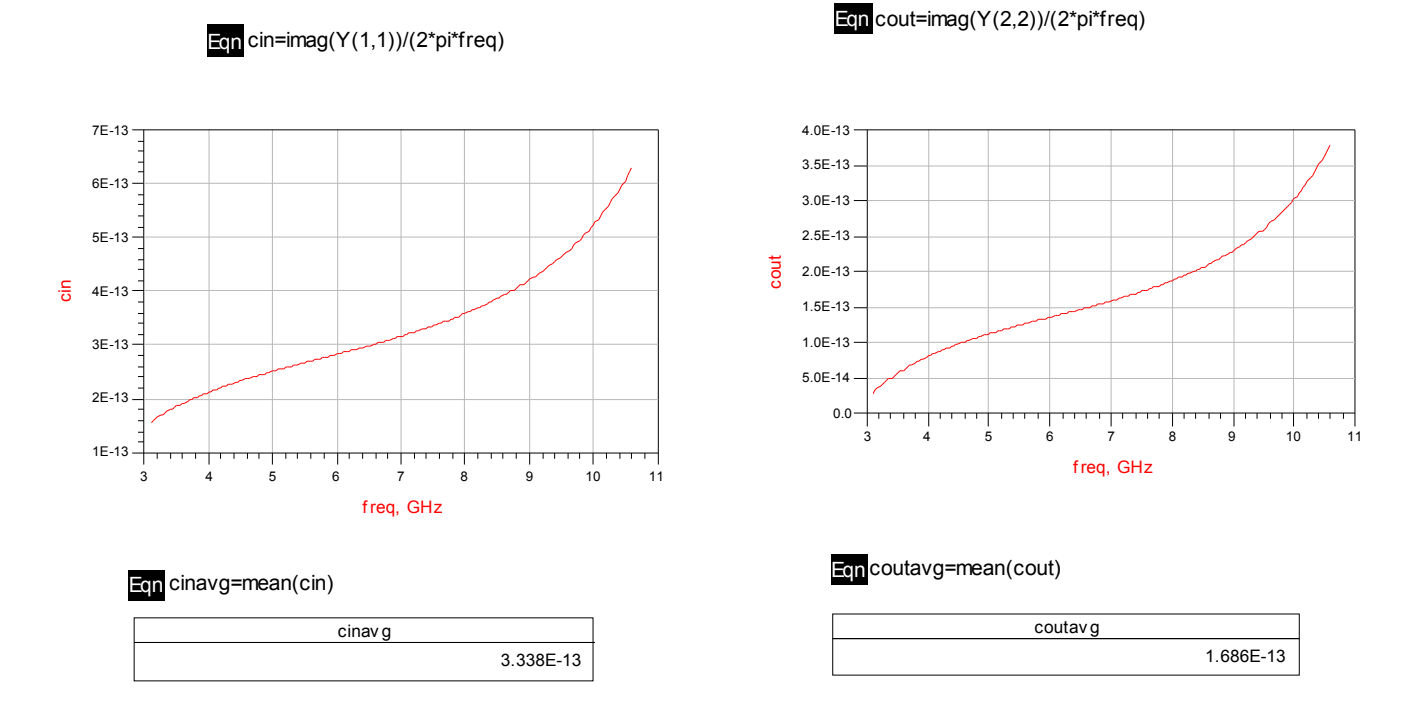

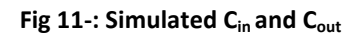

#### Appendix F – Design Equations

EQUATION 2:  $Fc = 1/(\prod \sqrt{L*C})$ EQUATION 3: ImageImpedence=  $\overline{\leftarrow}$ EQUATION 4:  $LI = m * L2$ **EQUATION 5:**  $L2 = ((1 - m^2)2 * m) * L$ EQUATION 6:  $CI = m * C2$ **EQUATION 7:**  $C_{in}$  = Imaginary(Y<sub>11</sub>)2 $\prod$  f **EQUATION 8:**  $C_{out}$  = Imaginary(Y<sub>22</sub>)2 $\prod f$ EQUATION 9:  $C_d = (C - C_{\text{out}})$ EQUATION 10:  $C_g = (C - C_{in})$ 

Standard Inductor – L Standard Capacitor – C Padding Capacitor in the Drain- $C_d$ Padding Capacitor in the Gate –  $C_g$ 

Design steps for getting L, C, L1, L2, and C1

1) Solve for L in EQUATION 3. 2) Using EQUATION 2, find C. 3) Use C in EQUATION 3 to get L. 4)  $m = .6$ 5) Find L1 in EQUATION 4. 6) Find L2 in EQUATION 5. 7) Find C1 in EQUATION 6.

# Appendix G – Design Task Timeline

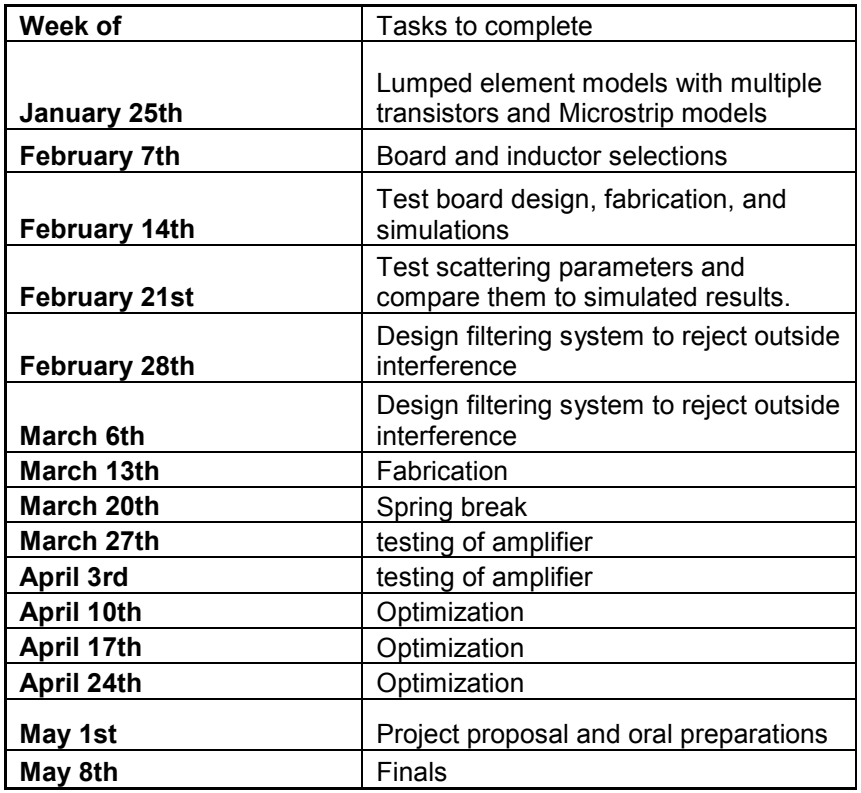

## References:

[1] B. Chi and B. Shi, "An optimized structure CMOS dual-modulus prescaler using dynamic circuit technique," in Proc. IEEE Region 10 Conf. Computers, Commun., Control and Power Engineering, pp. 1089-1092, Oct. 2003.

[2] M.D. Tsai and H. Wang, A 5.4-mW LNA using 0.35-µm SiGe BiCMOS technology for 3.1– 10.6-GHz UWB wireless receivers, IEEE RFIC Symposium Digest, Long Beach, CA, 2005, pp. 335– 338.

 [3] C.C. Wei, H.C. Chiu, W.S. Feng, A Low Noise 3.1-10.6 GHz pMos Distributed Amplifier for Ultra wideband Applications, Microwave and Optical Technology letters, vol. 49, no. 7, pp.1-4, July 2007.

[4] S.-C. Shin and H. Wang, A low-voltage and variable-gain distributed amplifier for 3.1–10.6 GHz UWB systems, IEEE Microwave Wireless Compon Lett 16 (2006), 179–181.

[5] R.-C. Liu, K.-L. Deng, and H. Wang, "A 0.6–22-GHz broadband CMOS distributed amplifier," in IEEE RFIC Symp. Dig., 2003, pp.103–106.

[6] R.-C. Liu, C.-S. Lin, K.-L. Deng, and H. Wang, "A 0.5–14 GHz 10.6-dB CMOS cascade distributed amplifier," in IEEE VLSI Circuits Symp. Dig., 2003, pp. 139-140.

[7] R. E. Amaya, N. G. Tarr, and C. Plett, "A 27 GHz fully integrated CMOS distributed amplifier using coplanar waveguide," in Proc. IEEE RFIC Symp., 2004, pp. 193–196.

[8] "Wireless Glossary," http://www.devx.com/wireless/Door/11413

[9] "WiMAX: Broadband Wireless Access," http://www.wifiplanet.com/tutorials/article.php/3412391

[10] Aiello, Rober, and Anuj Batra. Ultra Wideband Systems. Newness, 2006.

[11] N. Gove, J. Cook, Ultra-Wideband Research and Implementation. 2007.